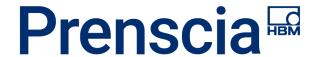

# ReliaSoft SEP Web portal for ReliaSoft applications

**nCode** 

ReliaSoft

Omnicon

© 2019 HBM

HBM Prenscia: Public

## SEP is a web portal for analyses performed in ReliaSoft applications

- Monitor KPI metrics
- Web access to FMEA stats, queries and data
- View results from Weibull++,
   BlockSim and other reliability analyses
- Drill-down to full details in desktop apps
- Track and update assigned actions

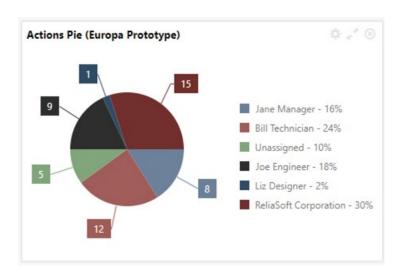

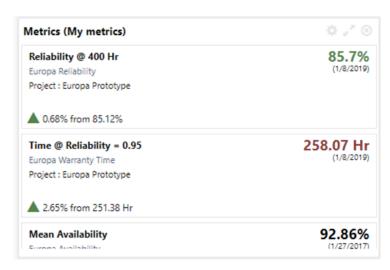

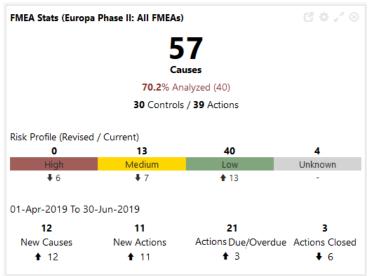

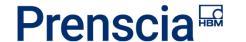

#### Managers

- Track KPIs, reports and status of assigned actions
- Monitor progress on FMEAs and sign off on completion
- Monitor results from other reliability analyses

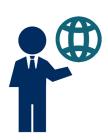

## Engineers (ReliaSoft Desktop Users)

- Share your own results and stay up-to-date on analyses performed by others
- Convenient mobile access when you need to present findings or update your assigned actions

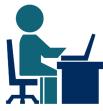

## Entire Organization

- Access lessons learned from FMEAs
- View results from reliability data analyses and simulations
- Update your assigned actions without having a ReliaSoft desktop application installed

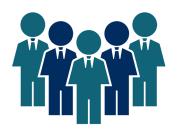

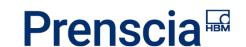

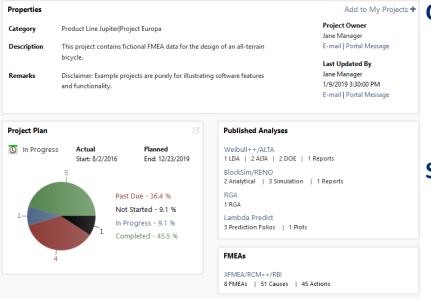

### **Challenge:**

Individual analysts are performing a variety of reliability studies, but the latest results and metrics are not accessible to colleagues who don't have the software installed

#### **Solution:**

SMEs use Weibull++/ALTA, RGA, BlockSim/RENO, Lambda Predict, XFMEA and XFRACAS to perform the analyses

Managers and others use **SEP** to view selected results, reports and dashboards via any web-enabled device

#### Value:

Facilitates collaboration between different areas of expertise

Shares reliability analysis results throughout the organization

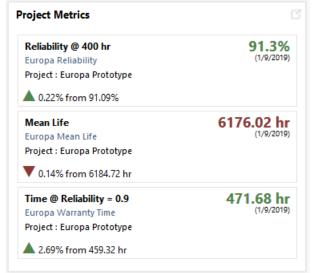

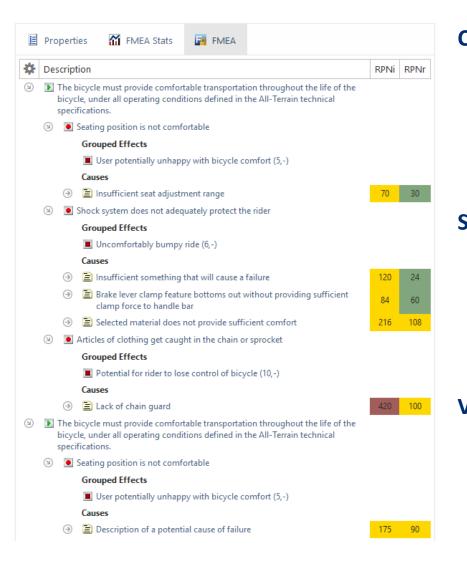

**Challenge:** Your organization makes a

significant investment to perform FMEAs, but the valuable lessons learned are not easily accessible to all personnel who need the

information

**Solution:** FMEA teams use **XFMEA** to

perform the analysis

Managers and others use **SEP** to

view and query the most up-to-

date analyses

**Value:** More effective knowledge sharing

leads to better products and

better customer service

Potential cost savings when you

implement XFMEA, SEP and Aqira

with Prenscia Access

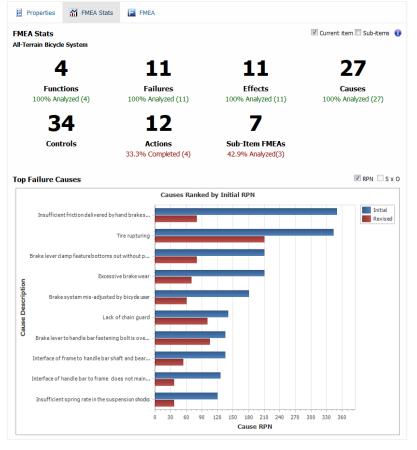

## **Challenge:**

Your organization has multiple teams working on different FMEAs and managers need to stay up-to-date on the potential risks, assigned actions and whether the analyses will be completed on time

#### **Solution:**

FMEA teams use **XFMEA** to perform the analysis

Managers use **SEP** to review summaries and sign off on completed projects via any webenabled device

#### Value:

Convenient tools to monitor progress leads to better program management

Effective management of FMEA activities leads to improved designs and less risk

# Web dashboard for reliability analysis

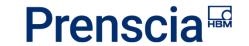

 Personalized home page features a configurable, at-a-glance web dashboard for the reliability metrics, FMEAs, actions and reports you're tracking in SEP

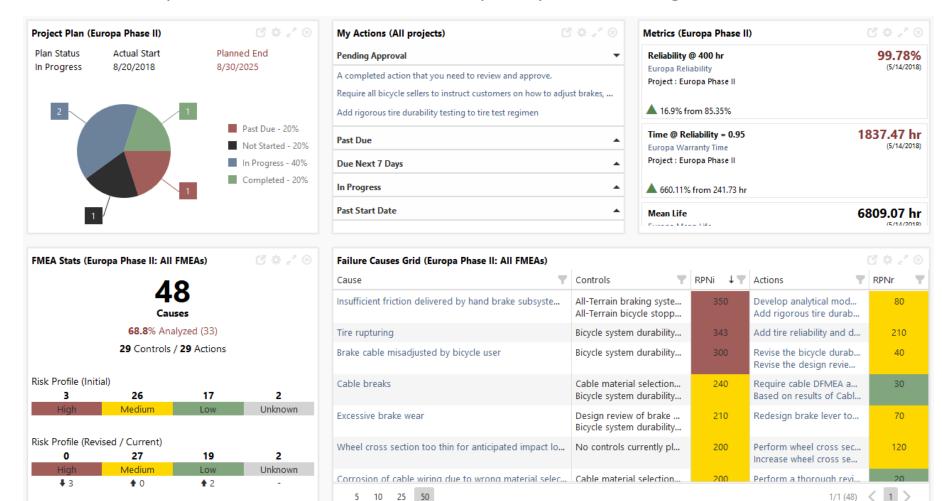

- Metrics track key performance indicators such as Reliability, Mean Life, Warranty
   Time or Expected Failures
- Actions Grids and Pie Charts track assignments based on completion status, due date or person responsible
- My Actions quick access to the pending actions that are relevant to you

FRACAS Incidents and Actions – monitor unclosed incidents and open actions in

XFRACAS where you are the owner

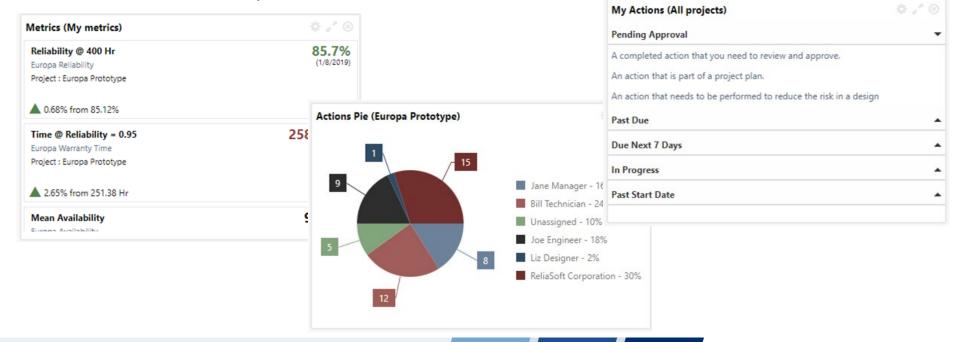

- Failure Cause Grids prioritized list of potential failure causes with the controls and actions that mitigate the risk
- FMEA Stats and Grids at-a-glance metrics for an FMEA or combined from a group FMEAs, such as:
  - Record counts and % analyzed
  - Risk profiles and % reduction in RPN
  - New risks and actions in a specified time period (this quarter, last 30 days, ...)

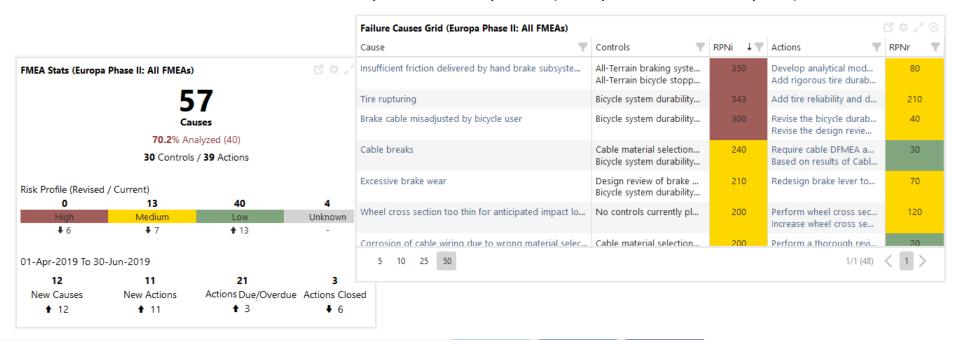

# Reliability analysis summaries, metrics and reports

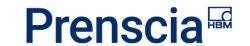

At-a-glance summaries for ReliaSoft analysis projects you have permission to view

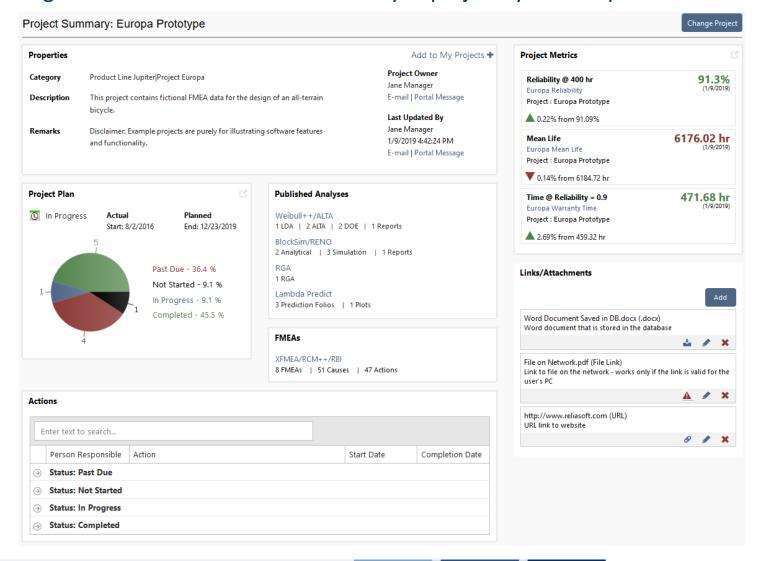

 For reliability analyses performed in Weibull++, ALTA, RGA, BlockSim, RENO or Lambda Predict, analysts can decide which results and metrics to make available via the web

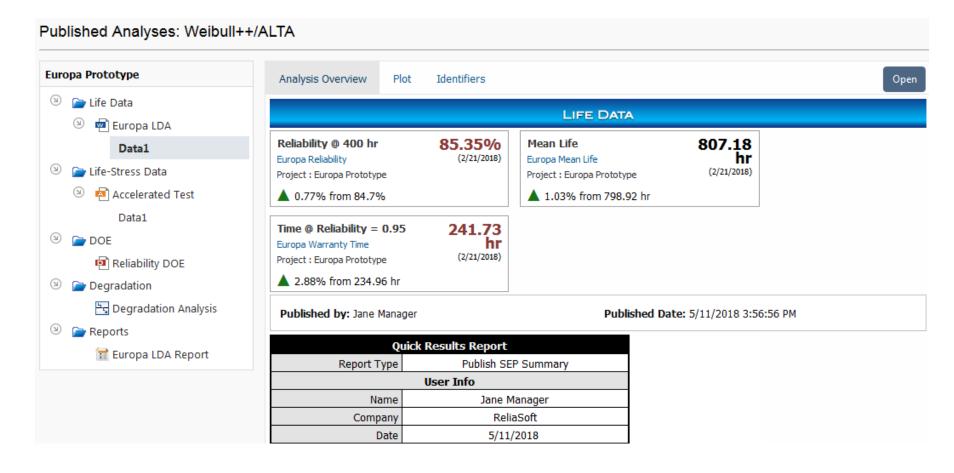

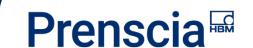

# Track FMEA progress and share lessons learned

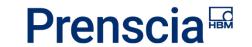

 Configurable dashboard tiles help to monitor potential failure causes identified via FMEAs and track progress on assigned actions that will mitigate the risk

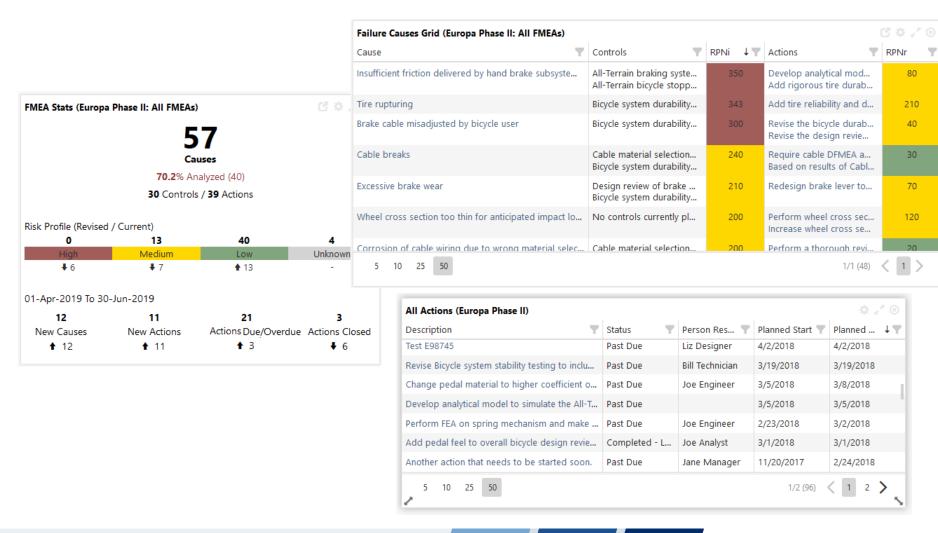

- Convenient web summaries help managers and others track progress for each FMEA
- Key stats and charts at-a-glance:
  - # of functions and failure causes, with % analyzed
  - Top failure causes
  - Assigned actions, with % complete
- Approve change log versions via any web-enabled device

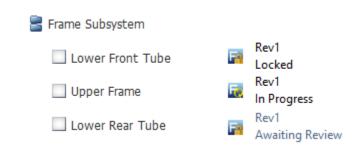

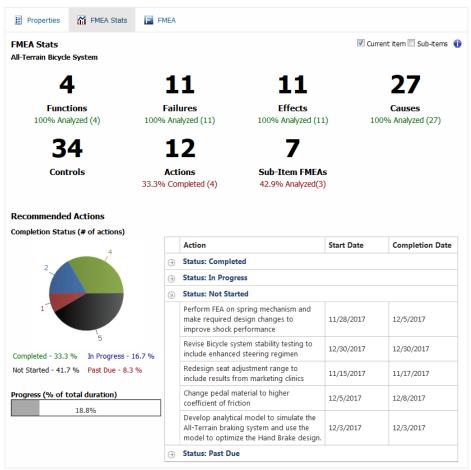

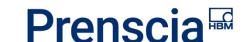

- Colleagues throughout your organization can view the latest FMEAs without a desktop application installed
- View full properties for all FMEA records

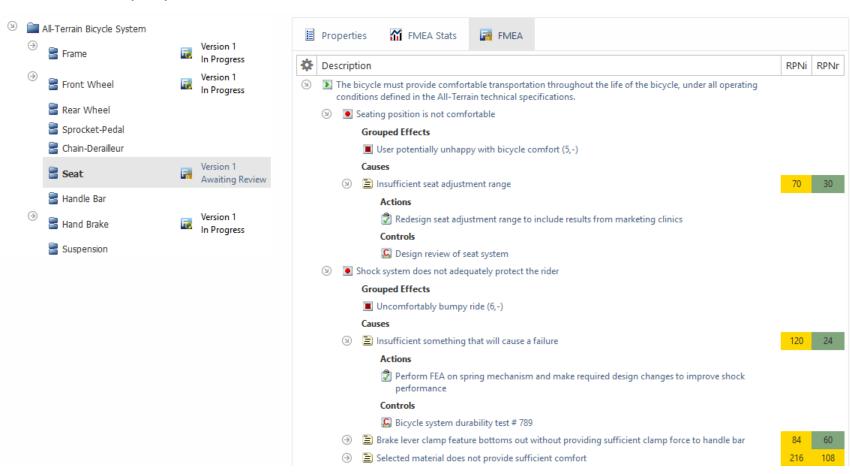

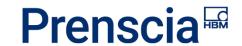

- SEP makes it easy to open the full analyses in ReliaSoft desktop applications
- If your site is configured for **Remote ReliaSoft**, users can launch the applications on a remote server without having to install and update software on each client computer

#### Remote ReliaSoft – Requirements

- At least one Windows server with Microsoft Remote Desktop Services (RDS)
- Sufficient RDS license seats (purchased from your preferred Microsoft vendor)
- ReliaSoft applications installed on RDS servers token-based or floating license is recommended
- IT support to set up and maintain RDS servers

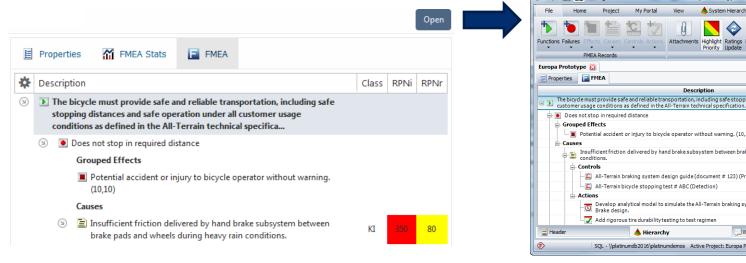

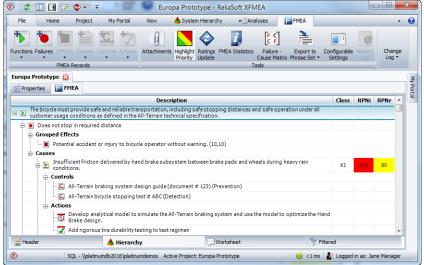

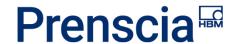

- View or download finalized report documents that are saved with the project
- View custom reports created with the desktop app's built-in dashboard tool

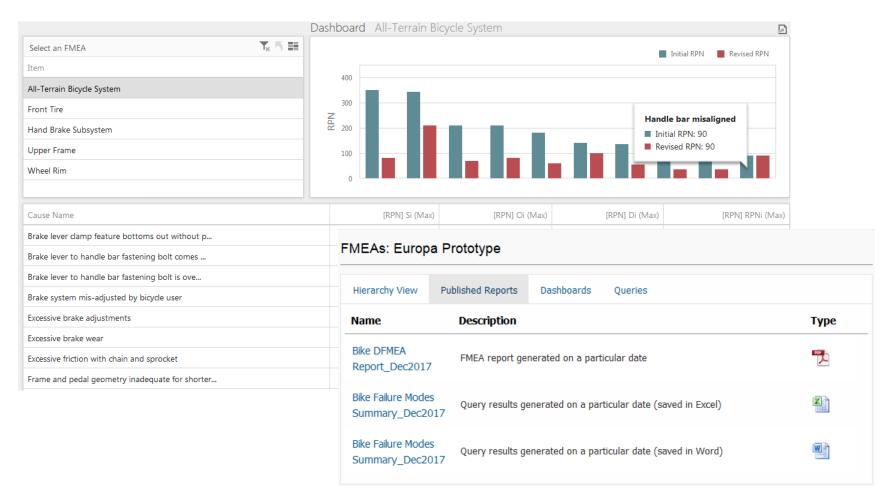

- Queries provide enormous flexibility to get customized output based on the latest data from any FMEA, such as:
  - Actions that are incomplete
  - Effects with high severity
  - Failure causes with high risk (and no controls or actions to mitigate)
- Run saved queries via the web for any FMEA or group of FMEAs
- Download results to Excel

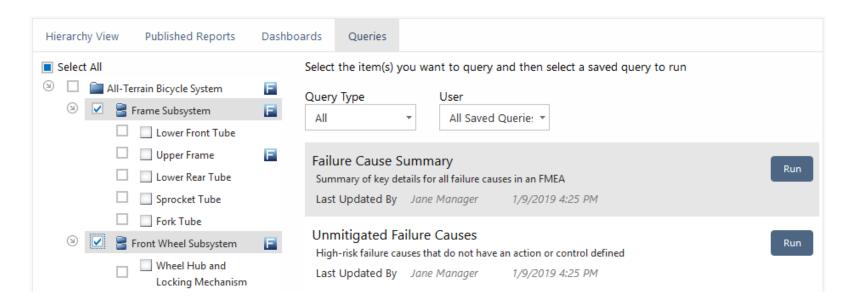

- SEP offers a web service that returns all data for a selected FMEA or group of FMEAs
- If you have a specialized reporting need that is not directly supported, you can use
   SEP as a web data source in an external reporting tool such as Excel or Power BI

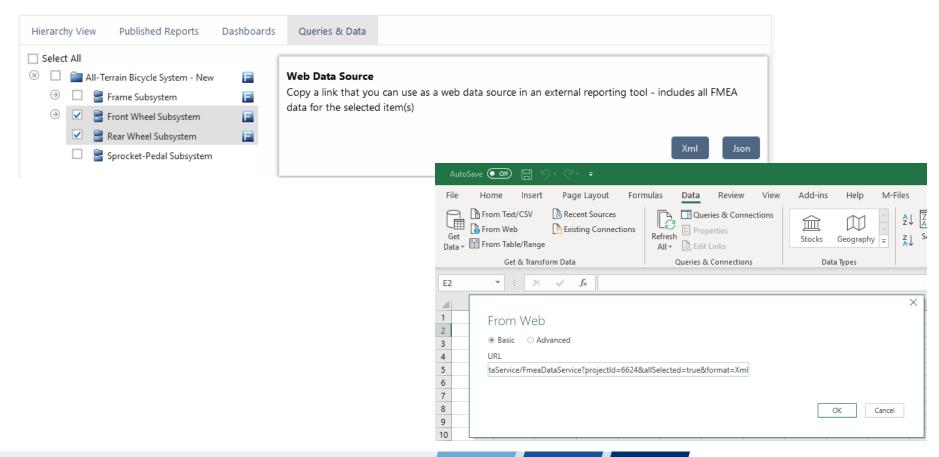

- ReliaSoft desktop applications can send alerts when an action is created, modified or ready to be reviewed
- If the service is running on the SEP web server, it can trigger additional alerts based on the action due date
  - Send an alert \_\_\_ days before the action is due
  - Then send a reminder every \_\_\_ days until the action is complete

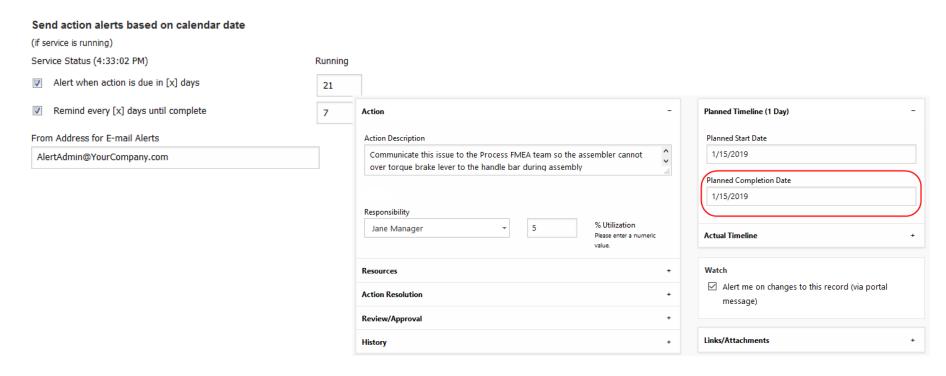

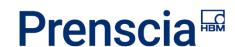

- Utilizing FRACAS data when performing FMEAs saves time and leads to more effective risk assessment
- SEP makes it easy to view field failure reports in XFRACAS
  - Same "observed occurrences" quantities that are available in desktop applications
  - In addition, the website links to all FRACAS records that may be relevant for a part

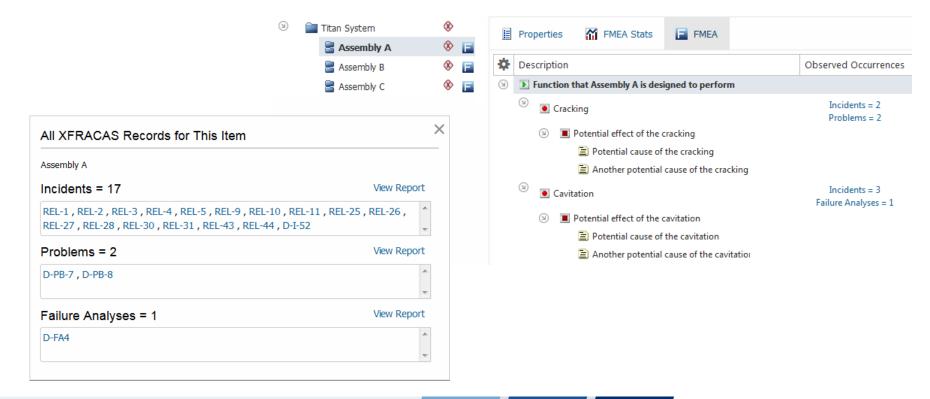

 nCode Aqira by HBM Prenscia allows your organization to manage and share nCode fatigue and durability analyses

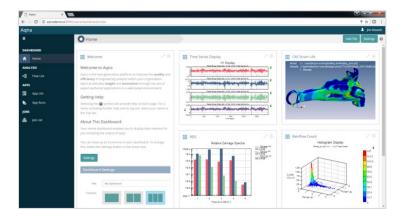

Implementing Aqira, SEP and XFMEA together offers cost savings for some FMEA customers

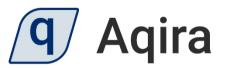

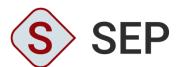

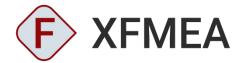

Agira users can access SEP without an SEP license seat

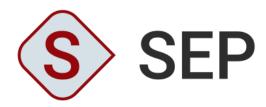

- View FMEAs across an organization using a web browser
- Track progress on completing assigned actions
- Access reliability analysis results from any web-enabled device

- A ReliaSoft enterprise repository (on Oracle or SQL Server)
  - Analysis data from any or all of the ReliaSoft applications (XFMEA, Weibull++, XFRACAS, ...)
- A Windows web server with IIS and .NET 4.6
- IT support to:
  - set up and maintain the website
  - maintain the database and enable users to connect

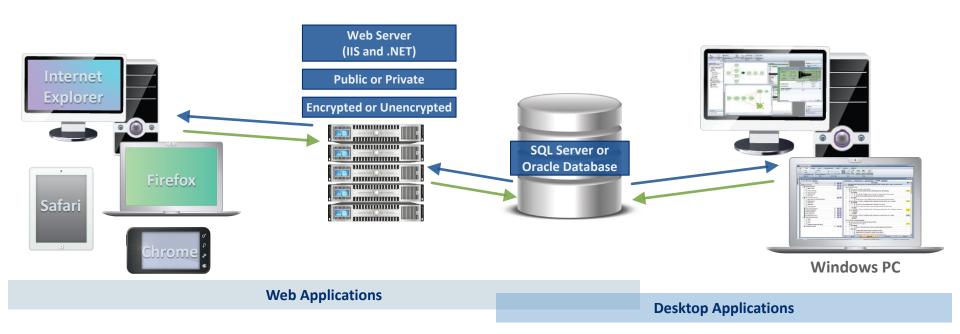

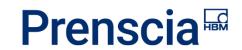

# www.hbmprenscia.com

HBM Prenscia Inc.

Phone: +1.520.886.0410

Toll Free: 1-888-886-0410

sales@hbmprenscia.com

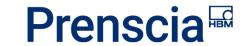